**AutoCAD Crack Activation Code With Keygen Free**

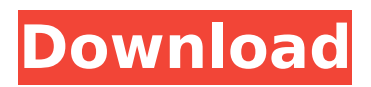

# **AutoCAD Crack + Torrent (Activation Code) Free Download**

Today, AutoCAD Free Download and AutoCAD Crack Free Download LT are the most widely used CAD software packages in the world, and Autodesk's annual AutoCAD Crack Free Download conference is the largest professional CAD conference in the world. Introduction In this article, we'll cover the basics of AutoCAD Product Key—its creation and use—plus basic design principles. Before you begin, you'll need to familiarize yourself with the common uses of AutoCAD Product Key and AutoCAD Cracked Version LT. You'll also need to know about and have access to at least one of the following: • Your computer • A color monitor • A mouse • A keyboard • The Internet This article assumes that you're familiar with the computer systems in your office. To create and save files in AutoCAD, you'll need access to the system administrator and be able to install additional software. You'll also need basic networking skills to be able to access and use AutoCAD LT online. The following sections cover the basics of the following topics: • AutoCAD basics: design, creation, and online. • The primary features of AutoCAD. • You need to know and have access to: • Your computer • A color monitor • A mouse • A keyboard • The Internet Creating a drawing Begin your AutoCAD journey by creating a simple 2D drawing. You'll need to be connected to the Internet and to the office computer you'll be using to create and edit the drawing. Before you start creating your drawing, make sure the following settings are in place: AutoCAD LT is a stand-alone application that is accessed online via the Internet. It doesn't need to be installed on your computer. When the application is installed, it automatically opens the web browser, so you don't need to do anything. If you are not online, you'll need to log on to the Internet first. You'll then need to click on the Online option and then log on. Follow the instructions to connect. AutoCAD LT is installed on your system in the folder named Autodesk\DesktopApplication\AutoCAD LT. In the folder that's created, you'll find the AutoCAD LT application. If you're on a different computer

## **AutoCAD Crack + With Product Key (Final 2022)**

The release of Cracked AutoCAD With Keygen 2019 in June 2019 marked the release of its new LISP language. For the first time, AutoCAD is available on Windows 10. See also Inventor AutoDesk CityEngine AutoCAD Architecture AutoCAD Civil 3D AutoCAD Electrical Autodesk Revit AutoCAD Mechanical Archicad Autodesk ACES AutoCAD LT AutoCAD Architecture AutoCAD for Architectural Design References Further reading External links Category:1998 software Category:Autodesk Category:Computer-aided design software Category:Computer-aided design Category:Dynamically typed programming languages Category:Discontinued Microsoft software Category:Discontinued Windows software Category:Discontinued Windows software Category:3D graphics software Category:3D computer graphics software Category:MacOS text-related software Category:Programming languages created in 1998 Category:Scripting languages Category:Technical communication tools Category:Technical drawing softwareReal-time axial and helical coronary magnetic resonance angiography: comparison with conventional coronary angiography. This study compared the diagnostic accuracy of real-time axial and real-time helical coronary magnetic resonance angiography (MRA) with that of conventional coronary angiography (CCA) for the detection of stenosis > or =50%. In 17 patients, coronary MRA was performed with real-time axial and real-time helical methods (simultaneous imaging of 18 cm of the coronary tree), both together and independently (first-pass imaging). CCA was performed by conventional methods. All patients were examined using a whole-body MR scanner. The examinations were performed using a twodimensional breath-hold segmented gradient-echo sequence. Coronary MRA was compared with CCA. The prevalence of coronary disease was 87%. Compared with CCA, real-time MRA had a sensitivity of 96% (95% confidence interval [CI]: 82-99%) and a specificity of 100% (95% CI: 85-100%) for the detection of > or =50% stenosis, and a sensitivity of 94% (95% CI: 75-99%) and a specificity of 97% (95% CI: 80-99%) for the detection of  $>$  or  $=75%$  stenosis. The ca3bfb1094

# **AutoCAD With Full Keygen [Latest 2022]**

Go to the "Create" menu and select "Autocad from CD". Type "key" as the "Enter a serial number for this key" textbox Select the "Autocad 20 or Autocad LT" option from the "Product" list Check "Advanced Options" and select "Support Autodesk Editions" Click "Next" How to Install Autocad Install Autocad and activate it. Go to the "Create" menu and select "Autocad from CD". Type "key" as the "Enter a serial number for this key" textbox Select the "Autocad 20 or Autocad LT" option from the "Product" list Check "Advanced Options" and select "Support Autodesk Editions" Click "Next" Start Autocad Once you install Autocad 20 or Autocad LT, you may start it up via Start / Autocad Refer to your autocad manual for instructions for how to start Autocad, e.g.: Autocad LT 2010: Start Autocad from the Autocad LT 2010/start menu Autocad 2010/2013/2016/2017/2019/Architecture: Start Autocad from the Autocad startup menu Autocad 2013/2014/2016: Start Autocad from the Autocad 2013/2014/2016/start menu Autocad 2010/2011/2012/2015/2015/2016/2018: Start Autocad from the Autocad 2010/2011/2012/2015/2016/2018/start menu Autocad LT 2010/2011/2012/2013/2015: Start Autocad from the Autocad LT 2010/2011/2012/2013/2015/start menu A: When I installed Autocad LT on a Windows 8.1 machine, it asked for a serial number, and I entered the serial number for the key I downloaded from Autodesk. Autodesk Official: Autocad LT 2010, 20 or LT (R2): Install and use the key in your Autodesk product. When I ran Autocad, the message "Autocad LT 2009, 20 or LT (R2): Please install the key..." was displayed. Autodesk Official: Autocad LT 2009, 20 or LT (R2): Install and use the key in

#### **What's New In?**

Symbol Management: Link, disassemble, collapse, and group symbols together to build a powerful reference library that's more than just a collection of names. Add context and customize your library with team members and stakeholders. This feature also makes it easy to see who owns each symbol. (video: 3:53 min.) Drawing toolbars: Organize controls for more efficient navigation and viewing. "Freehand" tool: Draw complex curves or freehand with the ability to go back to an existing curve and modify it. "Zooming" tool: Shift from traditional paper-based drafting to digital drafting with the new Zooming tool, which lets you focus on a section of the drawing while the rest is displayed at a more detailed level. Partial editing: "AutoEdit" and "AutoEdit Mode" with the new "Append" feature allow you to edit selected parts of a drawing without affecting other areas, leaving your drawing in an "AutoEdit" state so you can keep drawing in the part you've edited while still receiving updates in real time. Pen tools: Pin, transform, and move the cursor in the digital sketchpad, now enhanced with digital pens and tablet pen technology. A redesigned feature also allows you to select a drawing object with the pen, and automatically centers it in the drawing. (video: 2:40 min.) "Print and Sketch": Print and sketch line art over 3D objects to create a 2D drawing of your 3D model in a single step. "Blend Model": View and edit your model on the same screen as your drawing, without needing to leave the drawing environment. "Find tool": Replace objects without worrying about getting the context right. This tool is now linked to the "Copy/Paste" and "Rename" tools. "Draft Model": Draw and create complex 3D models directly in the 2D drawing environment, without needing a 3D modeling tool. "Expand": An icon displays when you're using one of the new "Print and Sketch" or "Blend Model" tools. You can press the icon to quickly switch between

## **System Requirements:**

Minimum: OS: Windows XP/Vista/7/8 (32-bit/64-bit) Processor: 1.7 GHz Processor Memory: 256 MB RAM Hard Disk: 15 GB HD space DirectX: 9.0 Network: Broadband Internet connection Additional Notes: Broadband Internet connection recommended. Recommended: Processor: 2.8 GHz Processor

Related links:

<https://aposhop-online.de/2022/07/23/autocad-crack-patch-with-serial-key-2022-2/> <https://www.newportcyclespeedway.co.uk/advert/autocad-activation-code-download/> <https://alumbramkt.com/wp-content/uploads/2022/07/AutoCAD-8.pdf> [https://toilesdusoleil-montpellier.com/wp](https://toilesdusoleil-montpellier.com/wp-content/uploads/2022/07/AutoCAD_Free_Download_Latest_2022.pdf)[content/uploads/2022/07/AutoCAD\\_Free\\_Download\\_Latest\\_2022.pdf](https://toilesdusoleil-montpellier.com/wp-content/uploads/2022/07/AutoCAD_Free_Download_Latest_2022.pdf) <https://www.caribbeanskillsbank.com/autocad-activation-key-updated-2022/> <https://www.nesoddenhk.no/wp-content/uploads/2022/07/AutoCAD-12.pdf> <http://www.strelkabrno.cz/advert/autocad-crack-serial-key-for-windows/> <https://classifieds.cornerecho.com/advert/autocad-crack-keygen-full-version-free-download-win-mac/> <https://ssmecanics.com/autocad-crack-free-download-x64-latest-2022/> <https://digikiosk24.com/autocad-crack-download-updated-2022/> [https://www.meselal.com/wp](https://www.meselal.com/wp-content/uploads/2022/07/AutoCAD__Crack_Registration_Code_Free_Download.pdf)[content/uploads/2022/07/AutoCAD\\_\\_Crack\\_Registration\\_Code\\_Free\\_Download.pdf](https://www.meselal.com/wp-content/uploads/2022/07/AutoCAD__Crack_Registration_Code_Free_Download.pdf) <https://mocambique.online/wp-content/uploads/2022/07/AutoCAD-10.pdf> <https://skilled-space.sfo2.digitaloceanspaces.com/2022/07/AutoCAD-11.pdf> <http://increate.net/wp-content/uploads/2022/07/verndeah.pdf> <http://walter-c-uhler.com/?p=27315> <https://myirishconnections.com/2022/07/23/> <https://queery.org/autocad-crack-april-2022-2/> <https://curriculocerto.com/wp-content/uploads/2022/07/AutoCAD-4.pdf>

[http://www.distrixtmunxhies.com/2022/07/23/autocad-2022-24-1-crack-free-license-key-download](http://www.distrixtmunxhies.com/2022/07/23/autocad-2022-24-1-crack-free-license-key-download-winmac-2022/)[winmac-2022/](http://www.distrixtmunxhies.com/2022/07/23/autocad-2022-24-1-crack-free-license-key-download-winmac-2022/)